# <span id="page-0-0"></span>**Les modèles biologiques**

### **Généralités**

Le logiciel contient une base de donnée de modèles biologiques d'un grand nombre d'espèces piscicoles.

 $\pmb{\times}$ 

## **Ajout de modèle supplémentaires**

L'utilisateur à la possibilité d'ajouter ses propres modèles biologiques sous la forme de fichiers .xml dans le répertoire :

C:\Users\USERNAME\AppData\Local\INRAE\_EDF\_OFB\HABBY\user\_settings\biology\user\_models

Ces fichiers .xml doivent respecter la norme HABBY. Cette dernière est décrite dans [le manuel de](#page-0-0) [référence](#page-0-0).

### **Caractéristiques des fichiers de modèle biologique**

#### **Généralité**

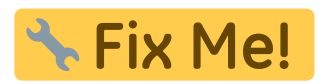

1. Extension : .xml

#### **Balises xml**

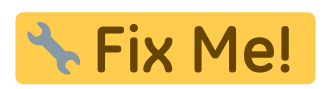

- 1. CdBiologicalModel : code unique pour la base de donnée HABBY
	- 1. valeur : valeur du code (BAF01, …)
- 2. CdAlternative : utilisé dans le tris de l'explorateur de modèle biologique
	- 1. attribut : OrgCdAlternative : type de code (ONEMA, …)
	- 2. valeur : valeur du code (BAF, …)
- 3. ModelType :
	- 1. valeur : nom du modèle (univariate suitability index curves et bivariate suitability index models)
- 4. Country :
	- 1. valeur : Nom du pays
- 5. MadeBy :

Last update: 2021/05/04 fr:manuel\_reference:modeles\_biologiques https://habby.wiki.inrae.fr/doku.php?id=fr:manuel\_reference:modeles\_biologiques&rev=1620134742 15:25

1. valeur : Nom de l'organisme qui a créé le modèle biologique

From: <https://habby.wiki.inrae.fr/> - **HABBY**

Permanent link: **[https://habby.wiki.inrae.fr/doku.php?id=fr:manuel\\_reference:modeles\\_biologiques&rev=1620134742](https://habby.wiki.inrae.fr/doku.php?id=fr:manuel_reference:modeles_biologiques&rev=1620134742)**

Last update: **2021/05/04 15:25**

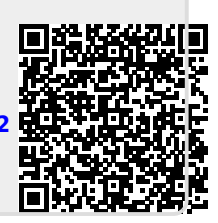